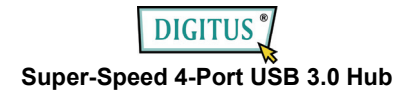

# **Bedienungsanleitung**

(Modell-Nr. DA-70230-1)

**Einleitung:**<br>Vielen Dank für den Kauf des DA-70230: USB 3.0 4-Port Hub. Dieses einfach zu bedienende, sofort betriebsbereite externe Gerät ist ein voll ausgestatteter Universal-Serial-Bus Hub. Er ermöglicht über nur eine USB-Schnittstelle den Anschluss von Joysticks, Modems, digitalen Lautsprechern, Druckern, Digitalkameras, Monitoren und vielen anderen USB-Geräten an Ihrem PC.

- **Ausstattungsdetails:** 1. Übereinstimmung mit den drei USB (Universal Serial Bus) Spezifikationen 3.0, 20 und der Revision der 1.1-Spezifikation mit den Datenraten 5 Gbps, 480 Mbps, 12 Mbps und 1,5 Mbps.
- 2. Beinhaltet 1 vorgeschalteten und 4 nachgeschaltete USB-Ports.
- 3. Sofort einsatzfähig durch Plug-and-play.
- 4. Überstromerkennung und –schutz.
- 5. Anschluss von bis zu 127 USB-Geräten möglich.
- 6. Unterstützt Windows 7, Vista, XP.

### **Technische Daten:**

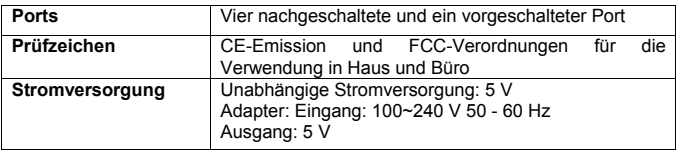

#### **Hardware-Installation**

- 1. Verbinden Sie den mitgelieferten Netzadapter mit der Spannungsbuchse an der Rückseite des USB 4 Port Hubs und einer Netzsteckdose.
- 2. Verbinden Sie den USB 3.0-A-Typ-Stecker mit dem vorgeschalteten Port
- 3. Verbinden Sie den A-Typ-Stecker mit einem Computer oder dem vorgeschalteten Port des USB-Hubs.
- 4. Verbinden Sie die USB-Geräte oder Hubs mit den nachgeschalteten Ports 1 bis 4.

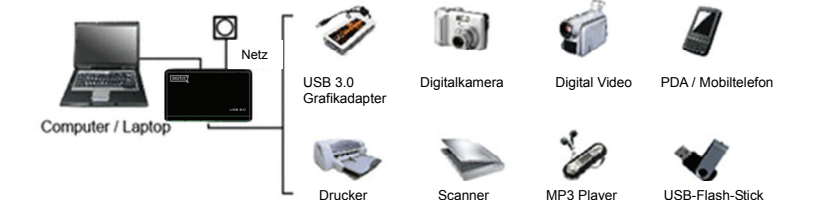

## **Wichtige Anmerkung:**

Um im Super-Speed-Modus arbeiten zu können, muss der Hub an einen USB 3.0-fähigen Host angeschlossen werden (5 Gbps Datenübertragungsgeschwindigkeit). Wenn der Hub mit einem USB 2.0 oder 1.1-fähigem Host verbunden wird, arbeitet er nur im High-Speed-, Full-Speed- oder Low-Speed-Modus (480, 12, 1,5 Mbps).

### **Sicherheitshinweise**

Lesen Sie die Sicherheitshinweise immer sorgfältig durch Bewahren Sie diese Anleitung für eine spätere Verwendung auf Halten Sie das Gerät von Feuchtigkeit fern.

Wenn eine der folgenden Situationen eintritt, lassen Sie das Gerät von einem Fachmann überprüfen:

- Das Gerät war Feuchtigkeit ausgesetzt
	- Das Gerät ist heruntergefallen und wurde beschädigt
	- Das Gerät ist offensichtlich beschädigt
	- Das Gerät arbeitet nicht einwandfrei oder nicht gemäß der Bedienungsanleitung.

© DIGITUS. Alle Rechte vorbehalten.

Warenzeichen:

Alle Unternehmen, Marken- und Produktnamen, die in dieser Bedienungsanleitung genannt werden, sind Warenzeichen oder eingetragene Warenzeichen, die Eigentum ihrer jeweiligen Unternehmen sind.